## Интеграция отладчика RevDB в PyCharm IDE

Дмитрий Трофимов

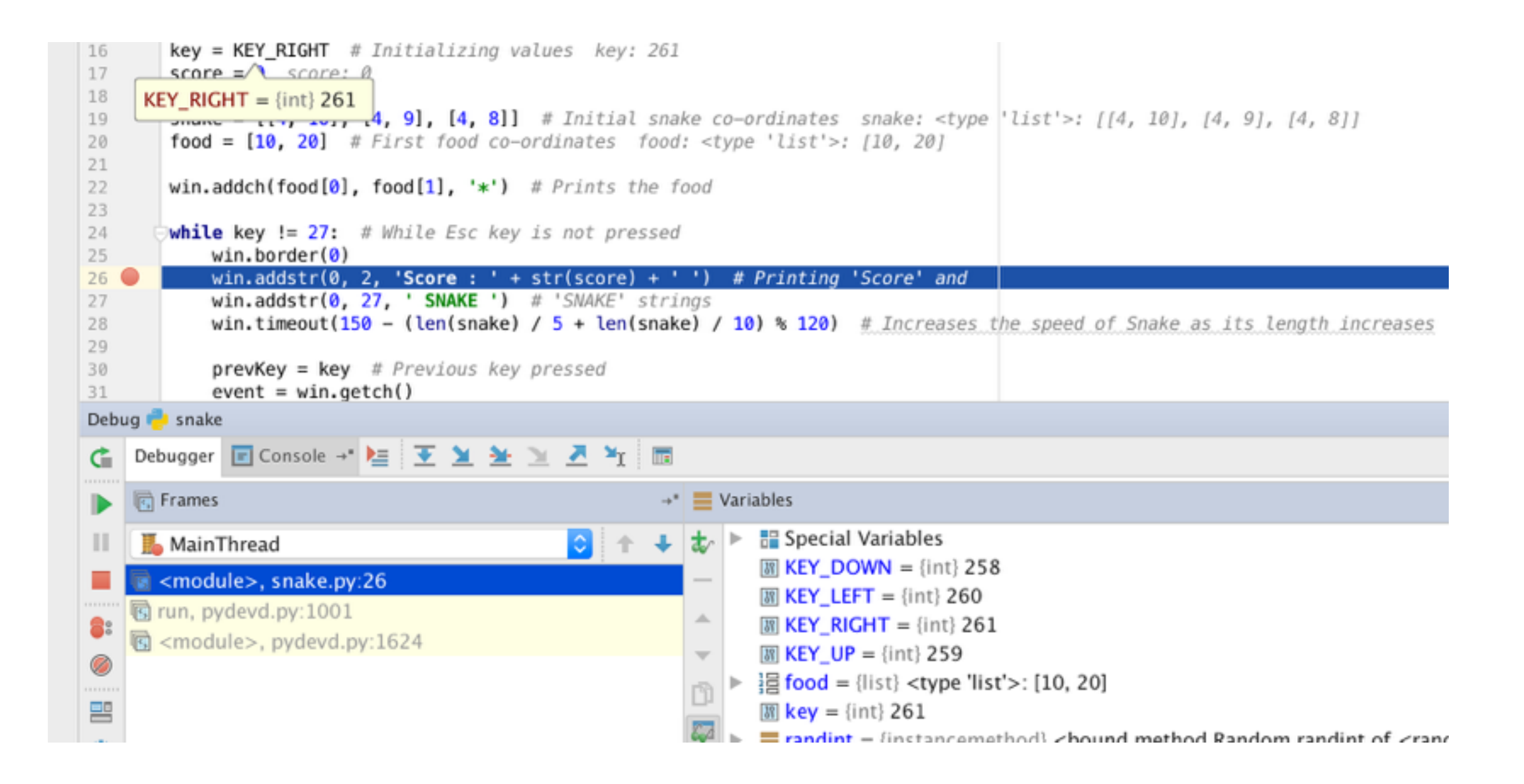

Визуальный отладчик языка Python в PyCharm IDE

## $ReVDB$  = Reverse Debugger

Позволяет перемещаться как вперед так и назад во времени

## Задача: поддержка RevDB в PyCharm IDE